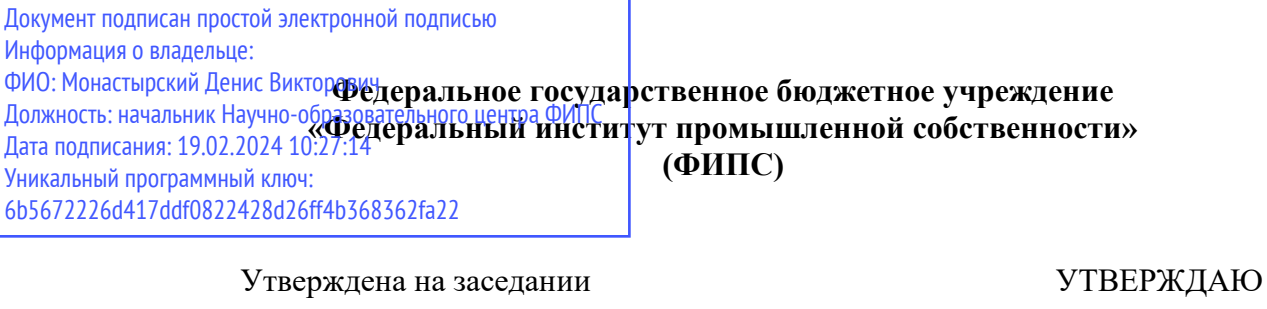

Директор ФИПС

\_\_\_\_\_\_\_\_\_\_ О.П. Неретин

«13» февраля 2024г.

# **РАБОЧАЯ ПРОГРАММА ДИСЦИПЛИНЫ**

Методология инновационного инженерного проектирования

*(указывается наименование дисциплины по учебному плану)*

Направление подготовки *27.04.05 Инноватика*

Ученого совета ФГБУ ФИПС

протокол №1

«13» февраля 2024г.

Направленность (профиль) программы

Уровень высшего образования *магистратура* Квалификация *магистр* Форма обучения *заочная*

*Инновационное проектирование и управление интеллектуальной собственностью*

Год набора *2024*

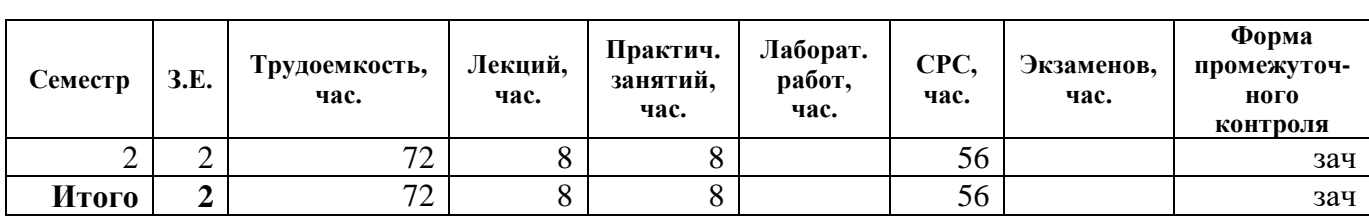

## **РАБОЧАЯ ПРОГРАММА ДИСЦИПЛИНЫ**

### **Разделы рабочей программы**

- 1. Цели освоения дисциплины. Перечень индикаторов достижения компетенций.
- 2. Место дисциплины в структуре образовательной программы.
- 3. Содержание разделов и тем дисциплины.
	- 3.1 Содержание лекций
	- 3.2 Содержание практических/семинарских занятий
- 4. Методические указания для обучающихся по дисциплине. 4.1. Методические указания для обучающегося по освоению дисциплины 4.2 Организация самостоятельной работы
- 5. Образовательные технологии
- 6. Ресурсное обеспечение дисциплины

6.1 Перечень основной и дополнительной учебной литературы, необходимой для освоения дисциплины

6.2 Перечень современных профессиональных баз данных (СПБД) и ресурсов информационно - телекоммуникационной сети интернет, необходимых для освоения дисциплины

6.3 Материально-техническое обеспечение учебного процесса

### **Приложения к рабочей программе дисциплины**

Приложение 1. Фонд оценочных средств для проведения промежуточной аттестации обучающихся по дисциплине.

Программа составлена в соответствии с требованиями

ФГОС ВО 27.04.05 «Инноватика» утв. приказом Министерства науки и высшего образования Российской Федерации от 4 августа 2020 г. N 875

Авторы программы:

Александрова А.В. - ведущий научный сотрудник – начальник Аналитического центра, канд.техн.наук, доцент

Программа одобрена: протокол временной рабочей группы по рассмотрению образовательных программ ФГБУ ФИПС №1 от 01.02.2024г.

### **ЦЕЛИ ОСВОЕНИЯ ДИСЦИПЛИНЫ. ПЕРЕЧЕНЬ ИНДИКАТОРОВ ДОСТИЖЕНИЯ КОМПЕТЕНЦИЙ**

Целью дисциплины «Методология инновационного инженерного проектирования» является: формирование у студентов знаний, о принципах, методах и средствах инновационного проектирования и навыков разработки инновационных инженерных решений

Содержание дисциплины охватывает круг вопросов, связанных с:

- основами инженерного проектирования;
- инструментами моделирования технических решений;
- автоматизированными средствами инженерного проектирования;
- требованиями к системе конструкторской документации.

Индикаторы достижения компетенций, служащие для проверки сформированности части соответствующей компетенции:

Таблица – 1. Индикаторы достижения компетенций

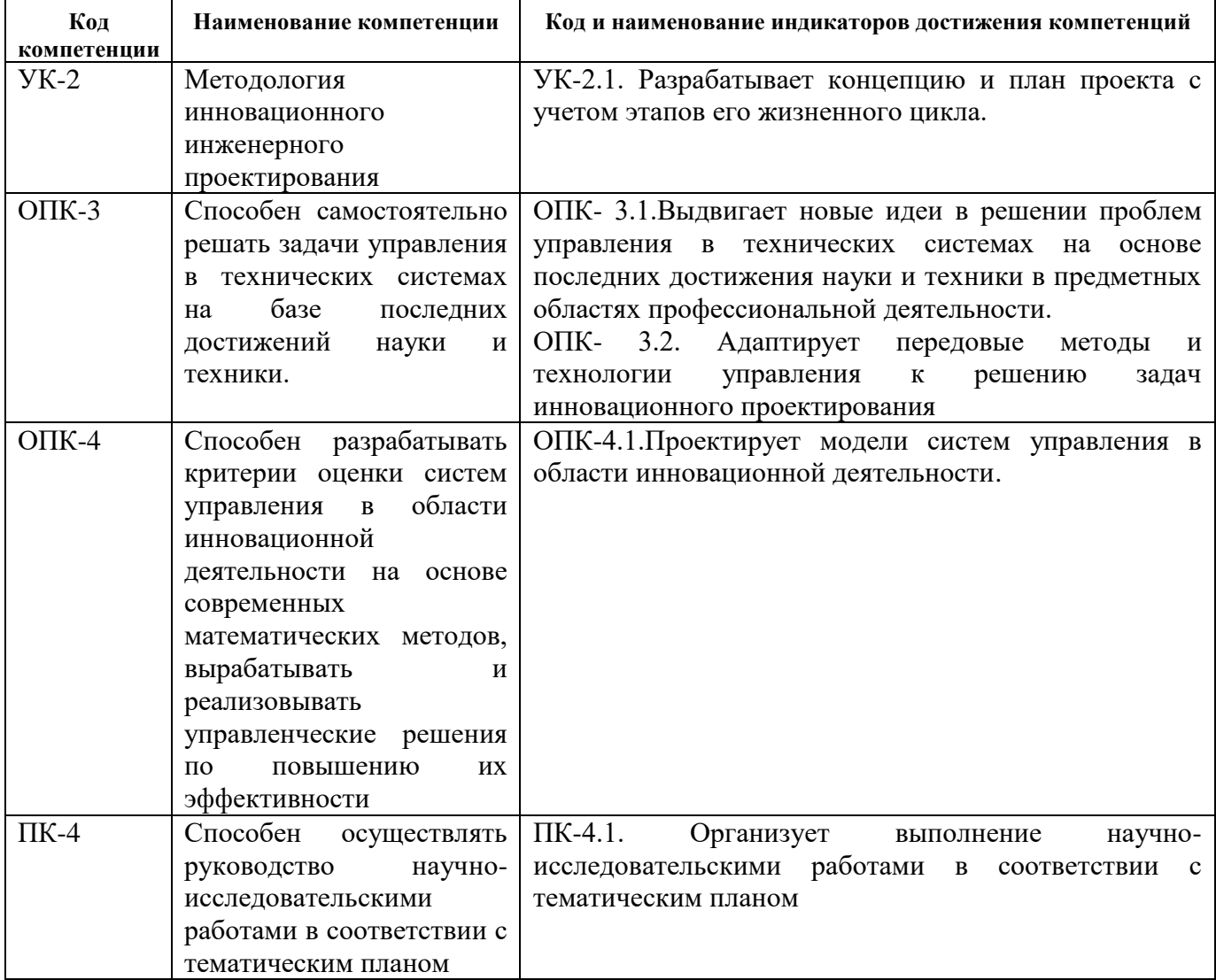

### **1. МЕСТО ДИСЦИПЛИНЫ В СТРУКТУРЕ ОБРАЗОВАТЕЛЬНОЙ ПРОГРАММЫ**

Дисциплина Б 1.О.5 «Методология инновационного инженерного проектирования» относится к обязательной части Блока 1.

### **2. СОДЕРЖАНИЕ РАЗДЕЛОВ И ТЕМ ДИСЦИПЛИНЫ**

Общая трудоемкость дисциплины составляет 2 зачетных(ые) единиц(ы), 72 часа(ов).

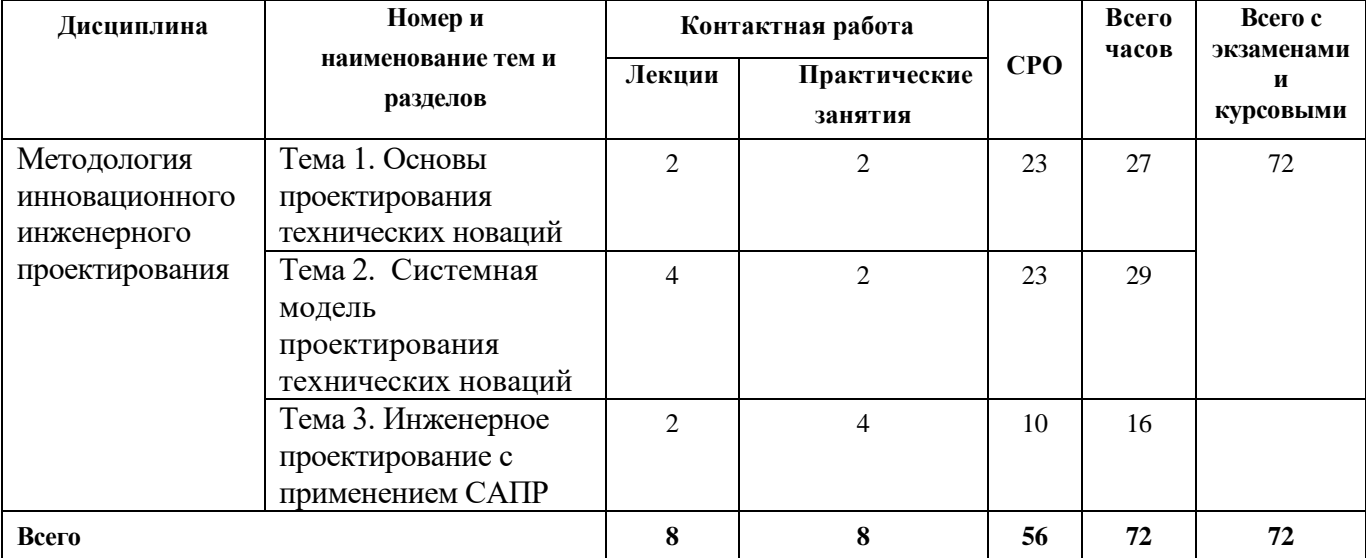

Таблица – 2. Структура дисциплины

\* *Самостоятельная работа обучающегося (СРО)*

#### **3.1.Содержание лекций**

#### **Тема 1. Тип лекции: Основы проектирования технических новаций**

**Описание**: Информационная лекция

Жизненный цикл технических систем: стадии; новация (новшество) и инновация; преобразование новшества в инновацию: этапы инновационной деятельности. Инновационный инжиниринг как разработка и обоснование технических новаций. Понятие инженерного проектирования. Структура процесса проектирования. Иерархическая структура проектных спецификаций и иерархические уровни проектирования. Единая система конструкторской документации (ЕСКД) Виды, содержание и форма конструкторских документов. Требования к оформлению чертежей.

#### **Тема 2. Системная модель проектирования технических новаций**

**Тип лекции:** Информационная лекция

### **Описание:**

Проблемная ситуация: системная модель, этапы анализа. Описание проблемной ситуации. Выявление недостатков. Формирование списка требований к технической системе. Цель проектирования. Связи целей проектирования с функциями, структурами технической системы и планированием действий разработчика. Инструментальные средства концептуального проектирования. Действия разработчика при проектировании и ресурсы проектирования.

**Тема 3. Инженерное проектирование с применением САПР Тип лекции:** Лекция мастер-класс **Описание:**

 $CATIP.$ Архитектура  $\mathbf{H}$ классификация Разновидности современных  $CA$  $\Pi$  $P$ : САD/САМ/САЕ-системы, их функции, характеристики и примеры. Виды проектной документации, стандартов автоматизированного проектирования. Постановка задачи автоматизированного проектирования. Команды рисования в AutoCAD - отрезок, прямая, полилиния, прямоугольник, многоугольник, дуга, круг. Штриховка.

#### 3.2. Содержание практических/семинарских занятий

Таблица - 3. Содержание практических занятий

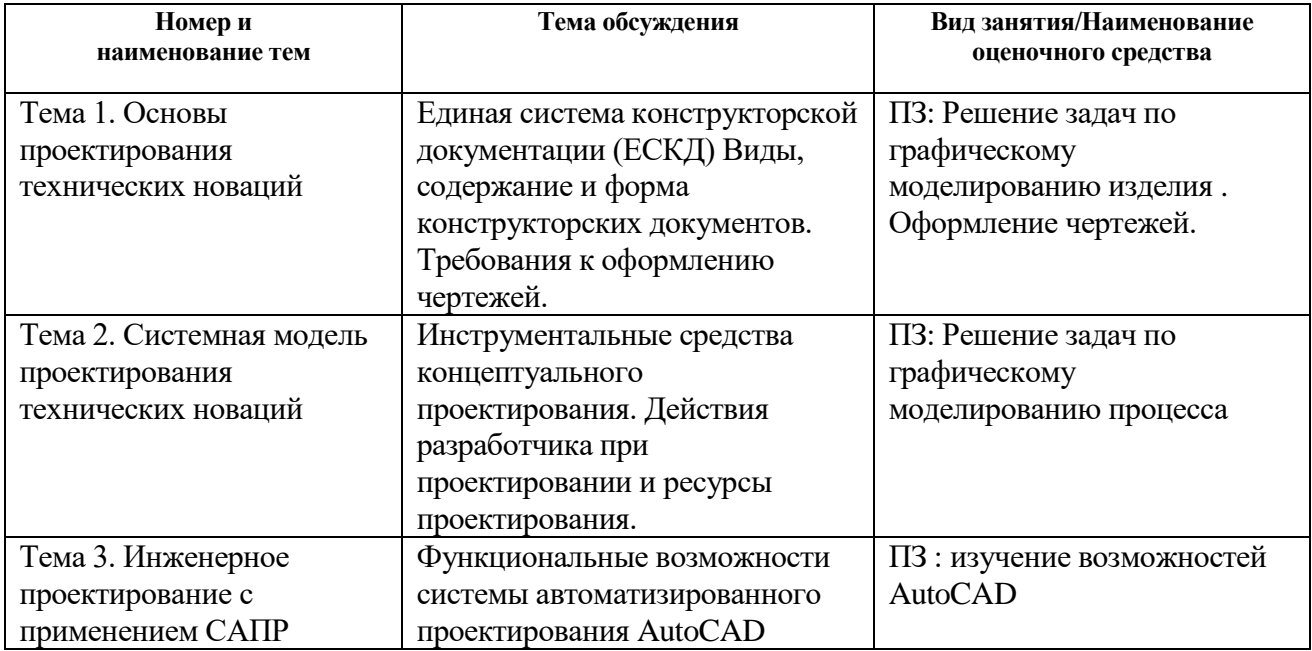

### 3. МЕТОДИЧЕСКИЕ УКАЗАНИЯ ДЛЯ ОБУЧАЮЩИХСЯ

#### 4.1. Методические указания для обучающегося по освоению дисциплины

Основным метолом изучения курса является лекционно-практический, сочетающий лекции, семинары и самостоятельную работу обучающихся с учебной, научной и другой рекомендуемой преподавателем литературой. Лекционные занятия носят проблемнообъяснительный характер.

Для формирования четкого представления об объеме и характере знаний и умений, которыми надо будет овладеть по дисциплине в самом начале учебного курса обучающийся должен ознакомиться с учебно-методической документацией:

- рабочей программой дисциплины: с целями и задачами дисциплины, ее связями с другими дисциплинами образовательной программы, перечнем знаний и умений, которыми в процессе освоения дисциплины должен владеть обучающийся,

- порядком проведения текущего контроля успеваемости и промежуточной аттестации;

- графиком консультаций преподавателей

Систематическое выполнение учебной работы на занятиях лекционных и семинарских типов, а также выполнение самостоятельной работы позволит успешно освоить дисциплину.

В процессе освоения дисциплины обучающимся следует:

- слушать, конспектировать излагаемый преподавателем материал;

- ставить, обсуждать актуальные проблемы курса, быть активным на занятиях;

− задавать преподавателю уточняющие вопросы с целью уяснения теоретических положений;

− выполнять задания практических занятий полностью и установленные сроки.

Самостоятельная работа обучающихся предполагает изучение теоретического материала по актуальным вопросам дисциплины. Рекомендуется самостоятельное изучение доступной учебной и научной литературы, материалов периодической печати, интернет-ресурсов.

Рекомендуются в качестве инструментов исследования проблем курса компаративный и системный подходы.

При подготовке к зачету обучающийся прорабатывает содержание лекций по своему конспекту и по рекомендованным учебникам. На каждый вопрос, обучающийся должен написать план ответа, кратко перечислить и запомнить основные факты, положения. На этапе подготовки к промежуточному контролю обучающийся систематизирует и интегрирует информацию, относящуюся к разным разделам лекционного материала, лучше понимает взаимосвязь различных фактов и положений дисциплины, восполняет пробелы в своих знаниях.

В процессе итоговой аттестации при дистанционном обучении зачёты и экзамены сдаются в устной или письменной форме и в виде онлайн-тестов, а также как проектное задание.

Промежуточная аттестация по данной дисциплине проходит в виде онлайн-тестов.

#### **4.2. Организация самостоятельной работы**

Под самостоятельной работой обучающихся понимается планируемая работа, направленная на формирование указанных в рабочей программе компетенций, выполняемая во внеаудиторное время по заданию и при методическом руководстве преподавателя, без его непосредственного участия.

Для обеспечения образовательного процесса по дисциплине обучающимся предоставляется возможность круглосуточного дистанционного индивидуального доступа к электронным библиотечным системам из любой точки, в которой имеется доступ к сети «Интернет». Виды самостоятельной работы приведены в таблице 4.

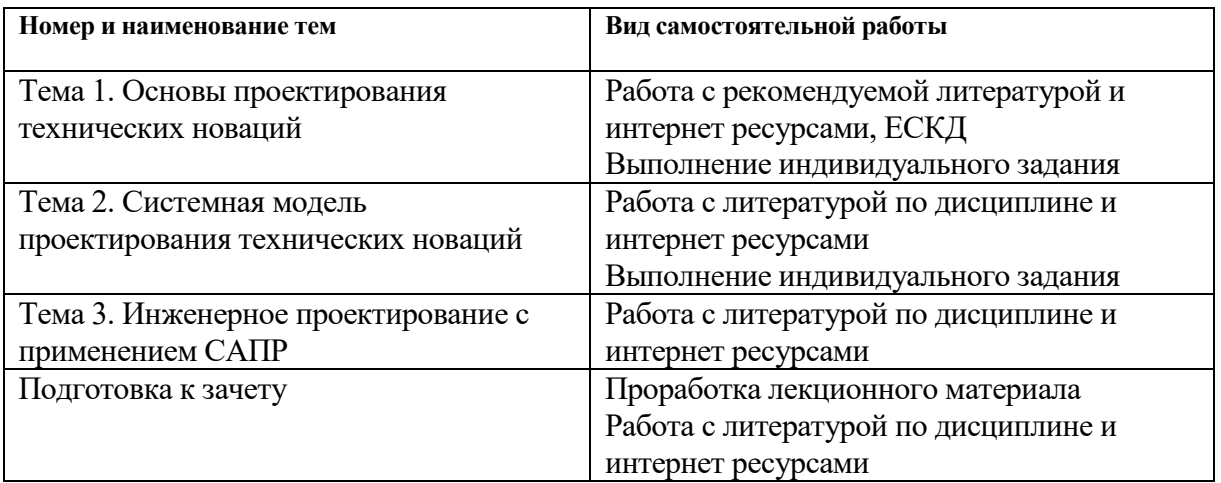

Таблица – 4. Виды самостоятельной работы по дисциплине

Каждый вид СРО, указанный в таблице обеспечен методическими материалами, размещенными в личном кабинете обучающегося.

Методическое обеспечение самостоятельной работы при наличии обучающихся лиц с ограниченными возможностями представляется в формах, адаптированных к ограничениям их здоровья.

### 4. ОБРАЗОВАТЕЛЬНЫЕ ТЕХНОЛОГИИ

В преподавании дисциплины используются разнообразные образовательные технологии как тралиционные, так и технологии, основанные на применении активных и интерактивных методов обучения. В частности, лекция-дискуссия проблемные лекции.

Решение практических заданий выполняется с использованием кейс метода, дискуссии. Предлагается обсуждение полученных результатов, сравнительный анализ применяемых для решения задачи подходов и инструментальных средств.

В лекции-дискуссии преподаватель при изложении лекционного материала не только использует ответы слушателей на свои вопросы, но и организует свободный обмен мнениями, идеями и взглядами по исследуемому вопросу.

Дискуссия - метод активного обучения, основанный на публичном обсуждении проблемы, цель которого выяснение и сопоставление различных точек зрения, нахождение правильного решения спорного вопроса.

Кейс (от англ. case) – это описание конкретной ситуации или случая в какой-либо сфере: социальной, экономической, медицинской и т.д. Как правило, кейс содержит некую проблему, или противоречие, и строится на реальных фактах. Соответственно, решить кейс - это значит проанализировать предложенную ситуацию и найти лучшее решение.

Доклад, сообщение – продукт самостоятельной работы студента, представляющий собой публичное выступление по представлению полученных результатов решения определенной учебно-практической, учебно-исследовательской или научной темы.

Эссе - средство, позволяющее оценить умение обучающегося письменно излагать суть поставленной проблемы, самостоятельно проводить анализ этой проблемы с использованием концепций и аналитического инструментария соответствующей дисциплины, делать выводы, обобщающие авторскую позицию по поставленной проблеме.

Деловая игра - представляет собой имитационный коллективный игровой метод активного обучения и включает в себя целый комплекс методов активного обучения: дискуссию, мозговой штурм, анализ конкретных ситуаций, действия по инструкции, разбор почты и т. п. контекст.

### 6. РЕСУРСНОЕ ОБЕСПЕЧЕНИЕ ДИСЦИПЛИНЫ

#### 6.1 Перечень основной и дополнительной учебной литературы, необходимой для освоения лисциплины

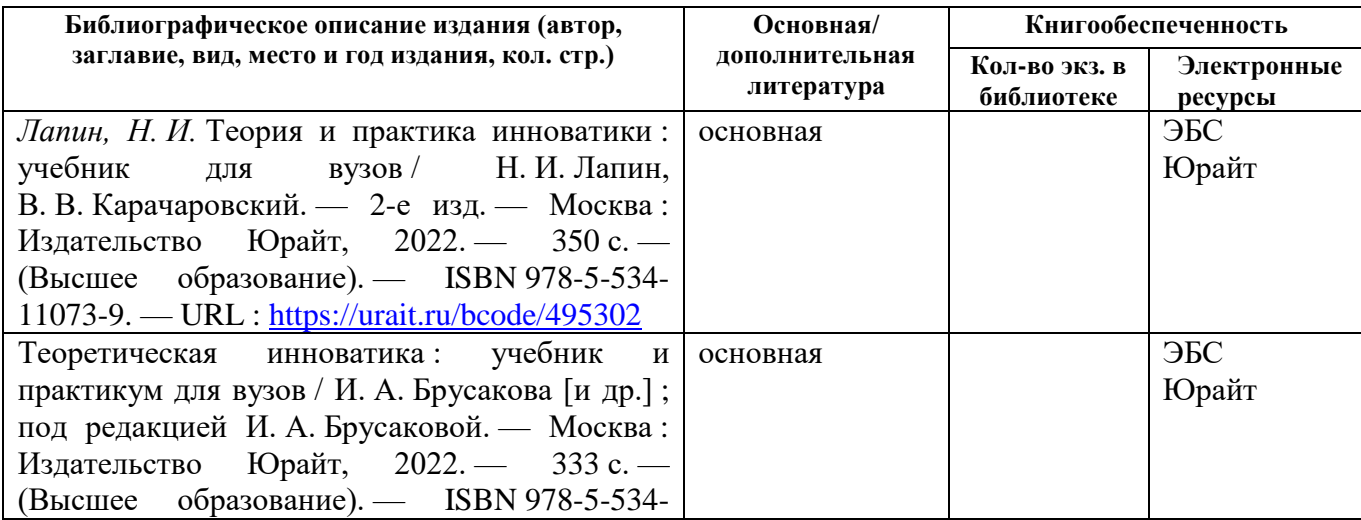

Таблица – 5. Перечень основной и дополнительной литературы

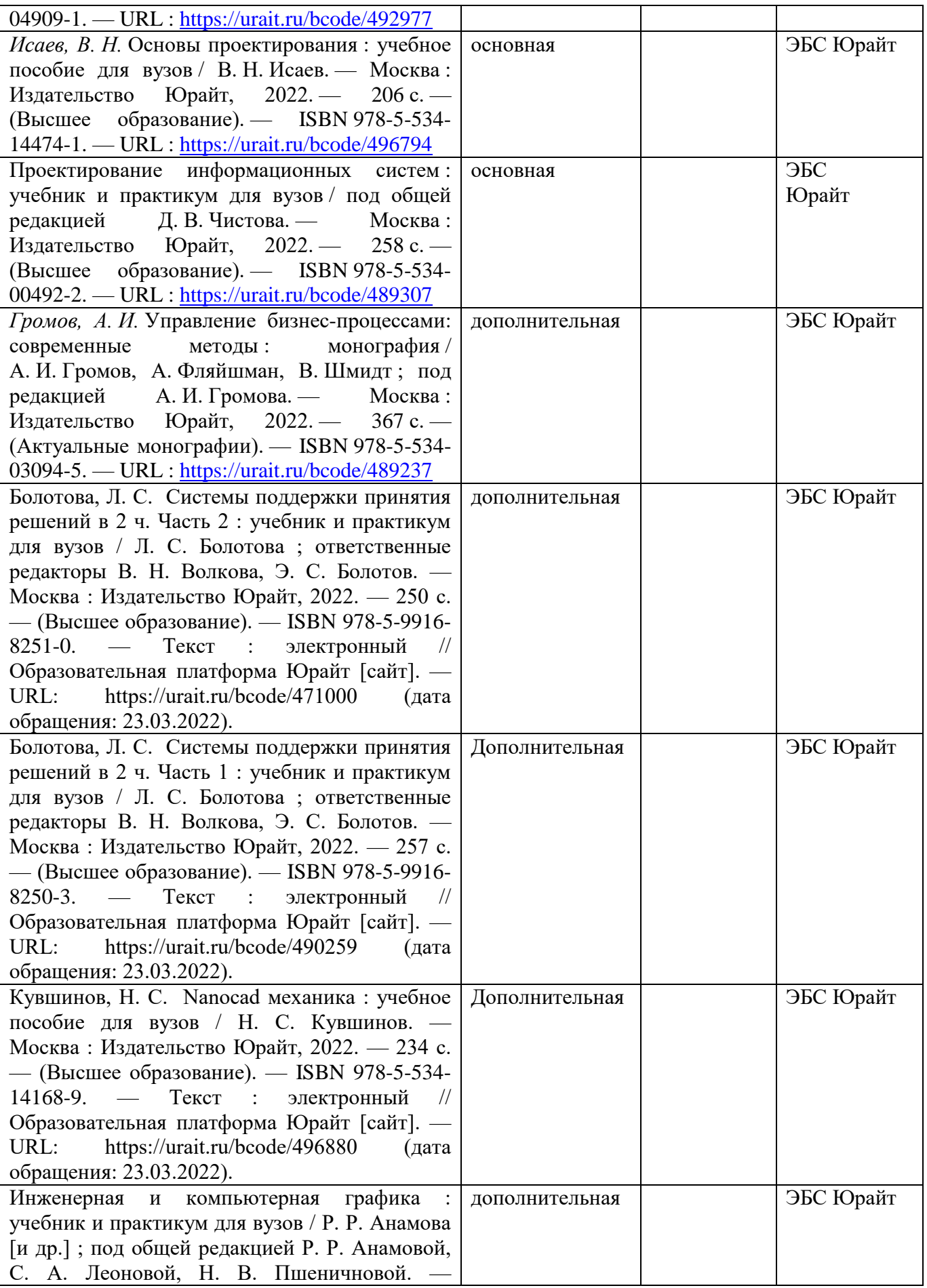

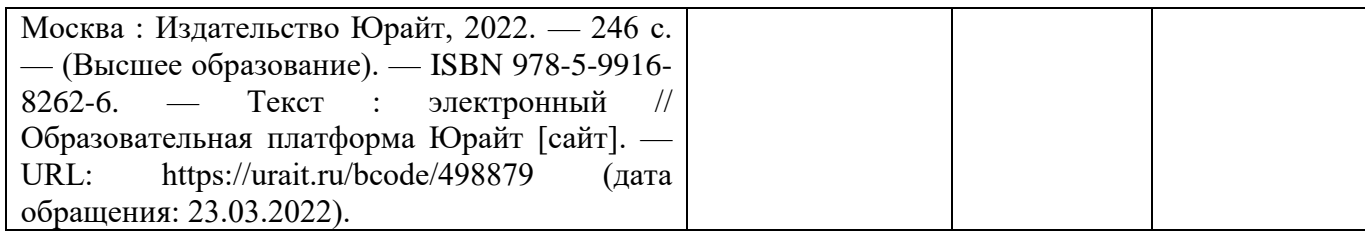

### **6.2 Перечень современных профессиональных баз данных (СПБД) и ресурсов информационно-телекоммуникационной сети интернет, необходимых для освоения дисциплины**

Таблица – 6. Информационно-коммуникационные ресурсы и базы данных

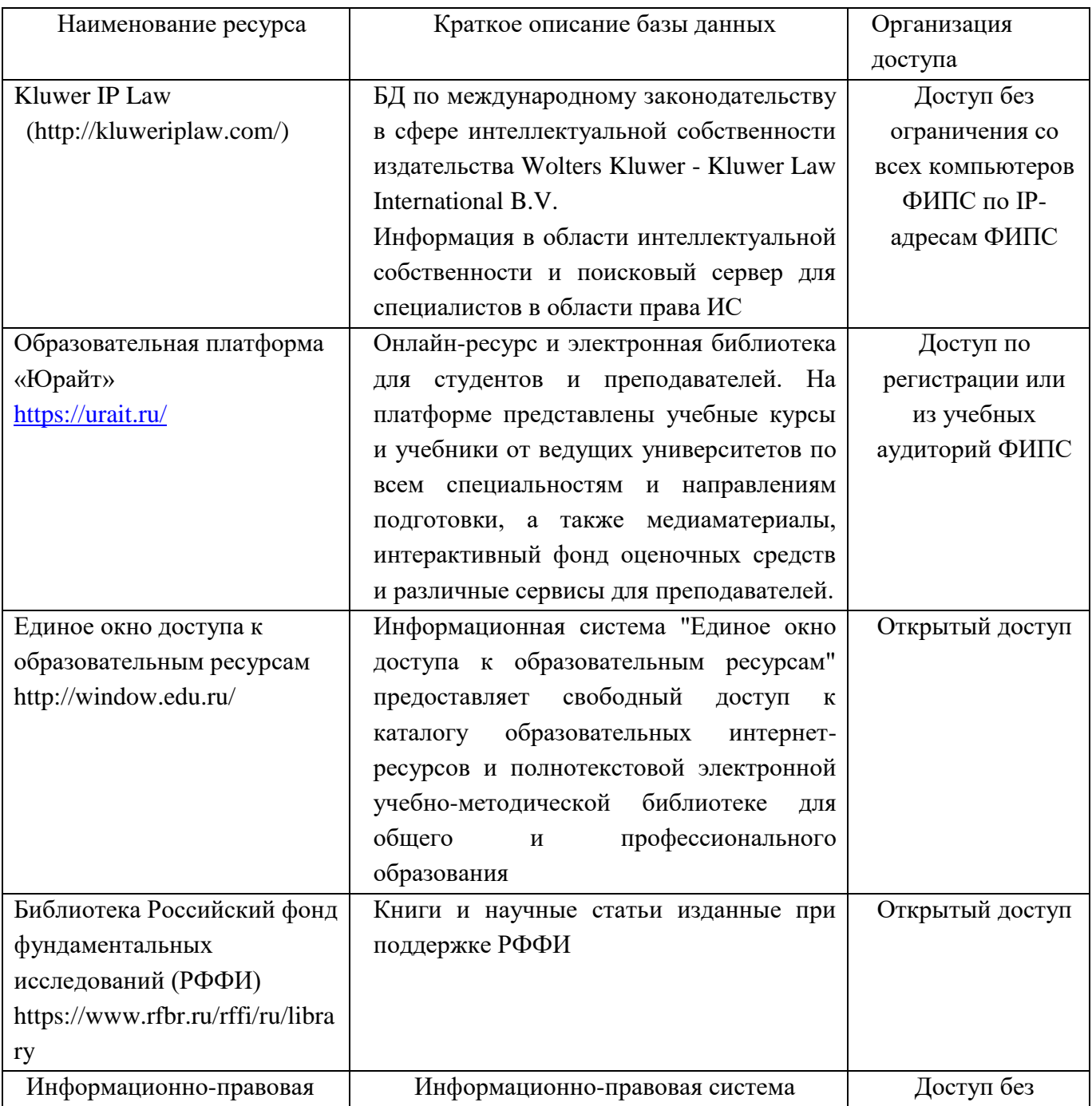

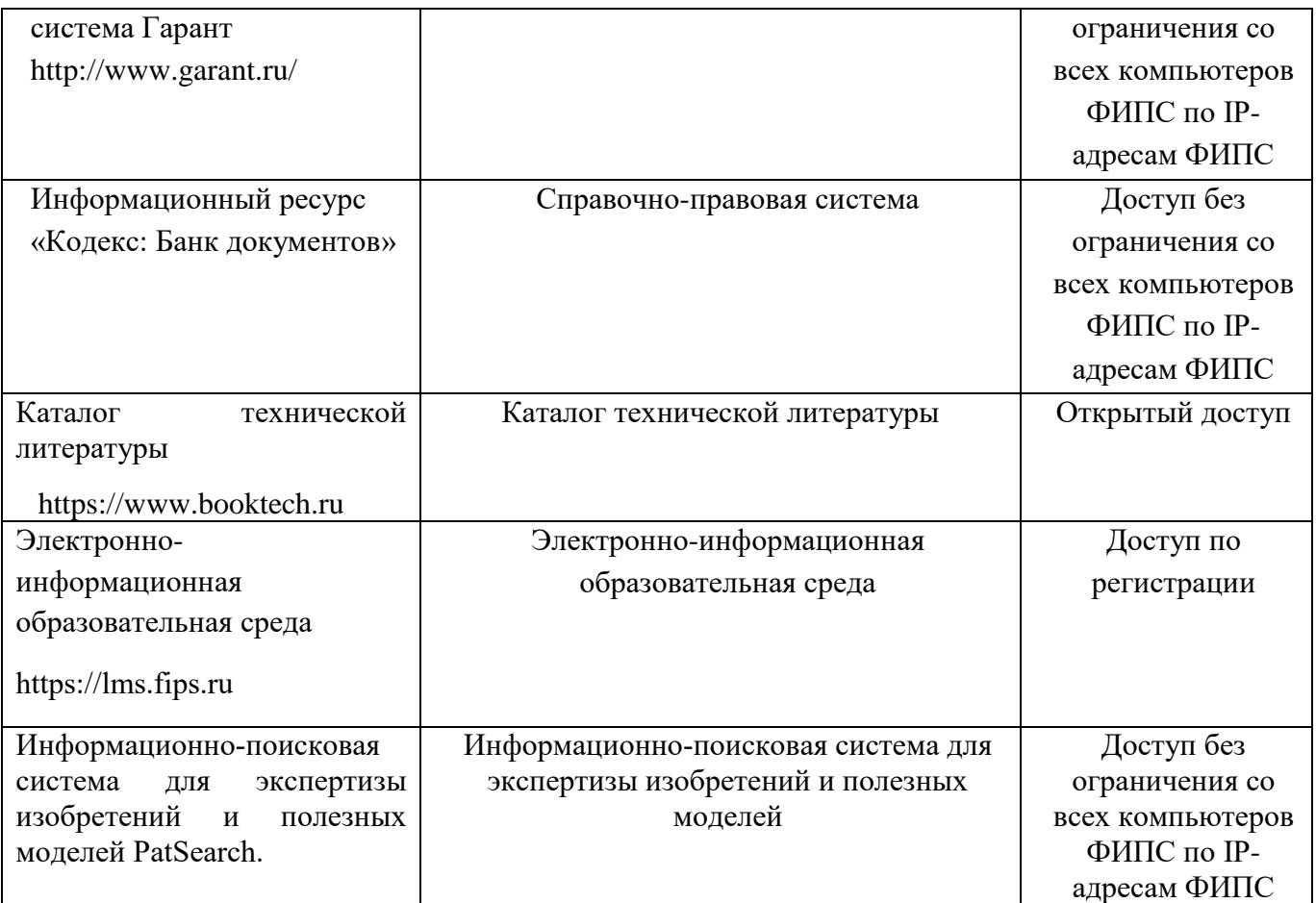

### **6.3 Материально-техническое обеспечение учебного процесса**

Для реализации данной дисциплины имеются специальные помещения для проведения занятий лекционного типа, практических занятий, групповых и индивидуальных консультаций, текущего контроля и промежуточной аттестации, а также помещения для самостоятельной работ

Аудитория: Учебная аудитория для проведения лекционных занятий, семинаров, практических занятий, оснащенная: 15 ПЭВМ, столы, стулья, учебная доска, шкафы; г. Москва, Бережковская наб. д. 30, корп. 1, 8 этаж, пом. №35

Помещение для самостоятельной работы обучающихся оснащено компьютерной техникой с выходом в сеть "Интернет" и обеспечением доступа к электронной информационнообразовательной среде. Москва, Бережковская наб. д. 30, корп. 1, 3 этаж, пом.2

Перечень лицензионного и свободно распространяемого программного обеспечения, в том числе отечественного производства (ПО): программы для ЭВМ (Office Home and Business 2019 all lang, WinPro 10 и Office Home and Business 2019 all lang).

### **Лист дополнений и изменений**

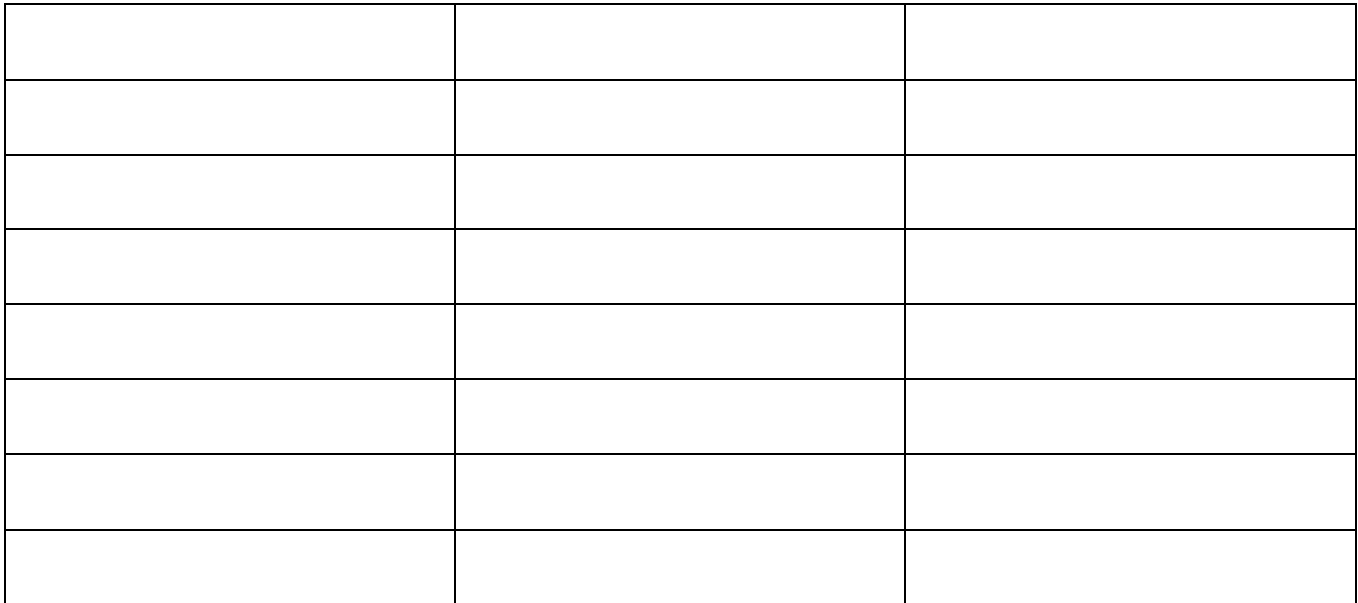